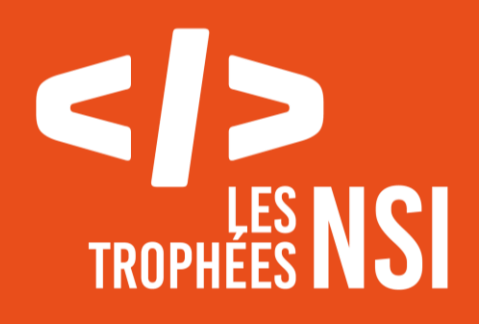

# Édition 2024

**DOSSIER DE CANDIDATURE PRÉSENTATION DU PROJET**

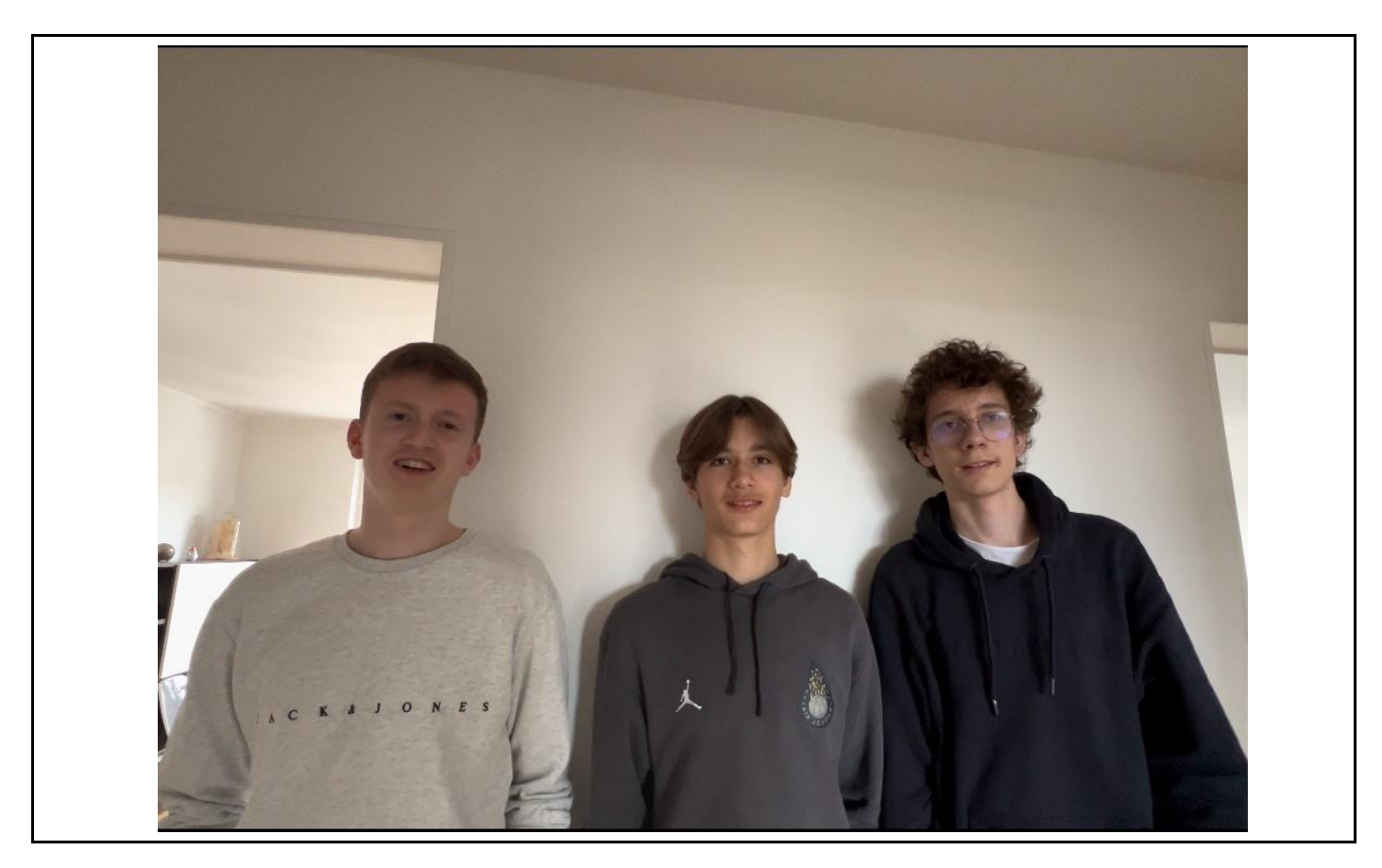

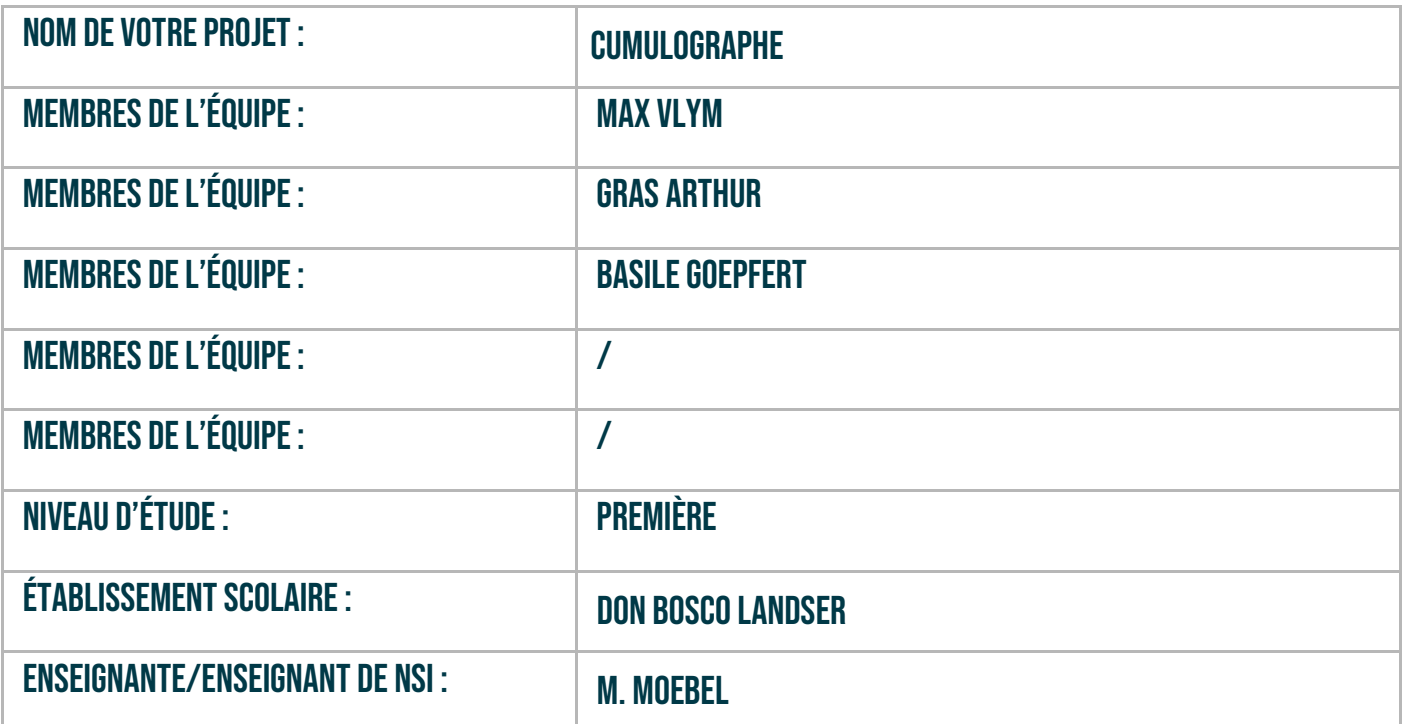

## > PRÉSENTATION GÉNÉRALE :

Ce projet s'est établi en collaboration avec un professeur d'histoire-géographie de notre établissement, météorologue sur son temps libre. Il représente notre « client ». Il nous a fourni un document Excel regroupant des relevés météorologiques quotidiens effectués à Strasbourg entre le premier mai 1923 et le 31 décembre 2023. Sa demande était de pouvoir représenter graphiquement les données sous forme de graphiques. Nous nous sommes donc donnés pour objectif de créer un programme permettant de représenter n'importe quel paramètre sur n'importe quelle plage temporelle (en suivant le cahier des charges donnés). Nous voulions également avoir une interface utilisateur, mais aussi que le programme fonctionne avec n'importe quel document établi selon le même principe que celui fourni par notre professeur. Dans un premier temps, nous avons réalisé le programme permettant de traiter et représenter les données correspondant au cumul pluviométrique (la quantité d'eau tombée en mm).

Note : En météorologie, un mois est divisé en 3 décades : la première va du 1<sup>er</sup> au 10, la deuxième du 11 au 20 et la dernière du 21 à la fin du mois. Les saisons s'étalent sur des mois entiers : le printemps va de mars à mai, l'été de juin à août, l'automne de septembre à novembre, et l'hiver de décembre à février.

#### **> ORGANISATION DU TRAVAIL :**

Arthur Gras : en charge de la programmation de l'interface utilisateur aidé ponctuellement par Max Vlym

Basile Goepfert et Max Vlym : en charge du traitement des données et des graphiques. Nous avons travaillé en coopération, mais ce qui touche au graphique a été essentiellement pris en charge par Basile.

Nous avons réparti les tâches de cette manière car le traitement des données et la construction des graphiques sont extrêmement liées. Comme cette partie du travail est tout de même très conséquente, il était préférable d'y travailler à deux.

En classe, nous avons passé environ 16h à travailler sur le projet, sans compter le temps passé à travailler à la maison en autonomie chacun de son côté. Nous ne pouvons cependant pas estimer le temps total passé à la maison.

Pour communiquer et partager des documents, nous avons utilisé Google Docs et notre ENT : EcoleDirecte, où un espace cloud a été créé pour le partage de documents.

#### **> LES ÉTAPES DU PROJET :**

Comme dit précédemment, le projet est né de notre client (professeur d'histoiregéographie) qui nous a fourni un cahier des charges.

Nous avons ensuite réfléchi à ce qu'il fallait faire, et nous avons réparti les tâches. Au retour des vacances de février, des fonctions étaient créées et nous avions un début d'interface.

Cependant, nous nous sommes aperçus, après avoir rencontré de multiples bugs et problèmes, que notre approche (sur la partie traitement et graphique) n'était pas bonne. Nous avons donc repris cette partie presque à zéro. Nous avons alors opté pour une structure de code en « pyramide », avec des fonctions qui appellent la précédente.

#### **> FONCTIONNEMENT ET OPÉRATIONNALITÉ :**

A l'heure d'écriture de ce rapport, le projet est opérationnel.

Cependant, l'interface n'est pas encore parfaite, il subsiste quelques problèmes, comme le besoin d'appuyer deux fois sur la période souhaitée dans l'interface pour que le bouton permettant d'afficher le graphique s'affiche.

Notre programme ne fonctionne qu'avec des dates précises (début de mois, d'années, de saison…). Pour éviter l'entrée de dates empêchant le programme de fonctionner correctement, nous avons conçu l'interface utilisateur de telle sorte à ce que l'entrée de dates non adaptée soit impossible (attention il reste nécessaire de ne pas inclure des dates absentes du tableau comme indiqué sur la fenêtre de saisie).

Pour faciliter la conception du programme, nous avons utilisé des dictionnaires (pour connaitre le nombre de jours dans un mois) et des listes pour la réalisation des graphiques.

Au niveau des difficultés rencontrées et des solutions apportées, nous avons dû notamment reprendre en quasi-intégralité la partie sur le traitement des données et l'affichage de graphiques.

Nous avons rencontré diverses erreurs au cours du développement, et étions donc forcés de reprendre le code afin de résoudre ces erreurs.

### **> OUVERTURE :**

Ce que nous verrons bien pour la suite de notre projet c'est de ne pas le faire uniquement pour le cumul pluviométrique mais également pour la température, cela permettra de donner un nouvel élan à notre projet afin de l'approfondir et de le rendre plus complet. Cette piste d'amélioration nous avait déjà été donnée par notre client au début du projet. Davantage de contrôle afin de permettre de saisir des dates sans faire attention aux périodes absentes du tableau serait une amélioration intéressante pour éviter des erreurs.

De plus, pour pouvoir lui donner une apparence un petit peu plus accueillante nous aimerions bien modifier l'interface afin de la rendre un peu plus jolie et ordonnée que ce qu'elle est actuellement car nous sommes plus concentrés sur son bon fonctionnement que sur son agencement.

De notre point de vue, nous aimons bien le projet que nous avons fait car c'est la première fois que nous programmons quelque chose d'aussi complet et nous pensons que notre projet peut être réellement pratique car il permet de faire des graphiques de manière automatisé et cela rend la manipulation plus facile. Par ailleurs nous sommes un peu déçus par le fait que lorsque les graphiques s'affichent sur une grande période les dates qui se situent en-dessous du graphique se superposent et deviennent illisible, nous sommes également un petit peu déçu car lorsque l'utilisateur sélectionne les dates, il doit appuyer à nouveau sur le bouton qui définit la récurrence afin que le programme prenne en compte les dates rentrer dans le programme.

Si tout était à refaire, nous pensons que nous referons les mêmes choix que nous avons fait afin d'arriver au résultat que nous vous présentons.

Grâce à ce projet, nous avons pu développer de manière autodidacte notre capacité à créer une interface TKinter, ainsi que l'extraction et la gestion d'une quantité importante de données qui a été un réel défi.

Ce projet favorise un peu l'inclusion car il permet à des personnes qui ne s'y connaissent pas de pouvoir tout de même créer des graphiques.